## **Project description**

## **Field code**

%{issue.project.description}

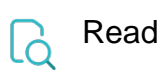

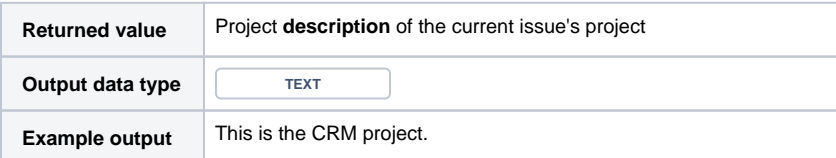